## Photoshop CS3

Photoshop CS3

- 13 ISBN 9787040258875
- 10 ISBN 7040258870

出版时间:2009-7

页数:295

版权说明:本站所提供下载的PDF图书仅提供预览和简介以及在线试读,请支持正版图书。

## www.tushu000.com

## Photoshop CS3

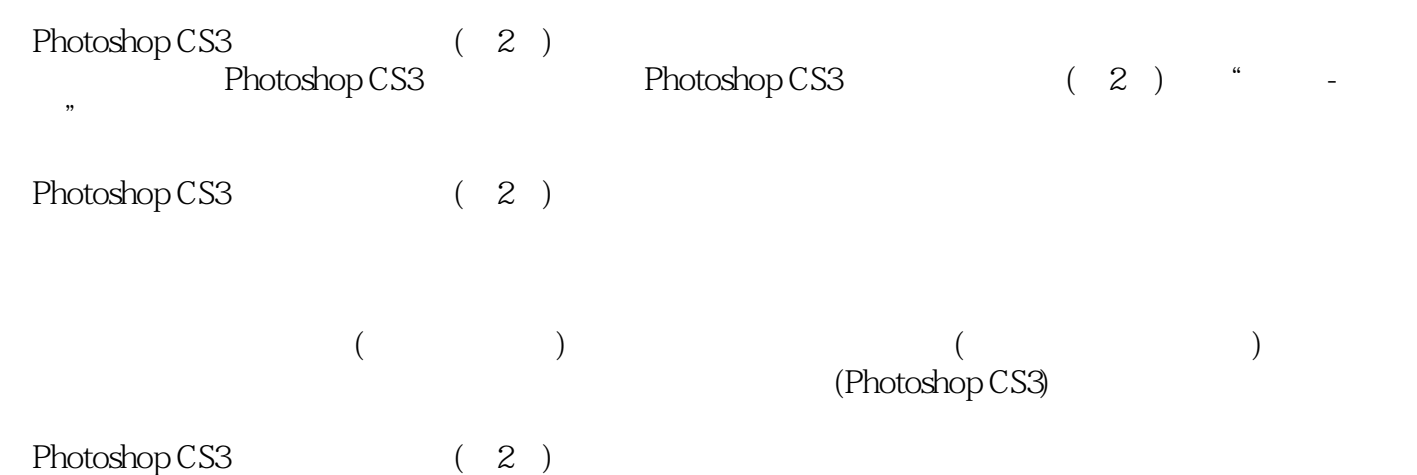

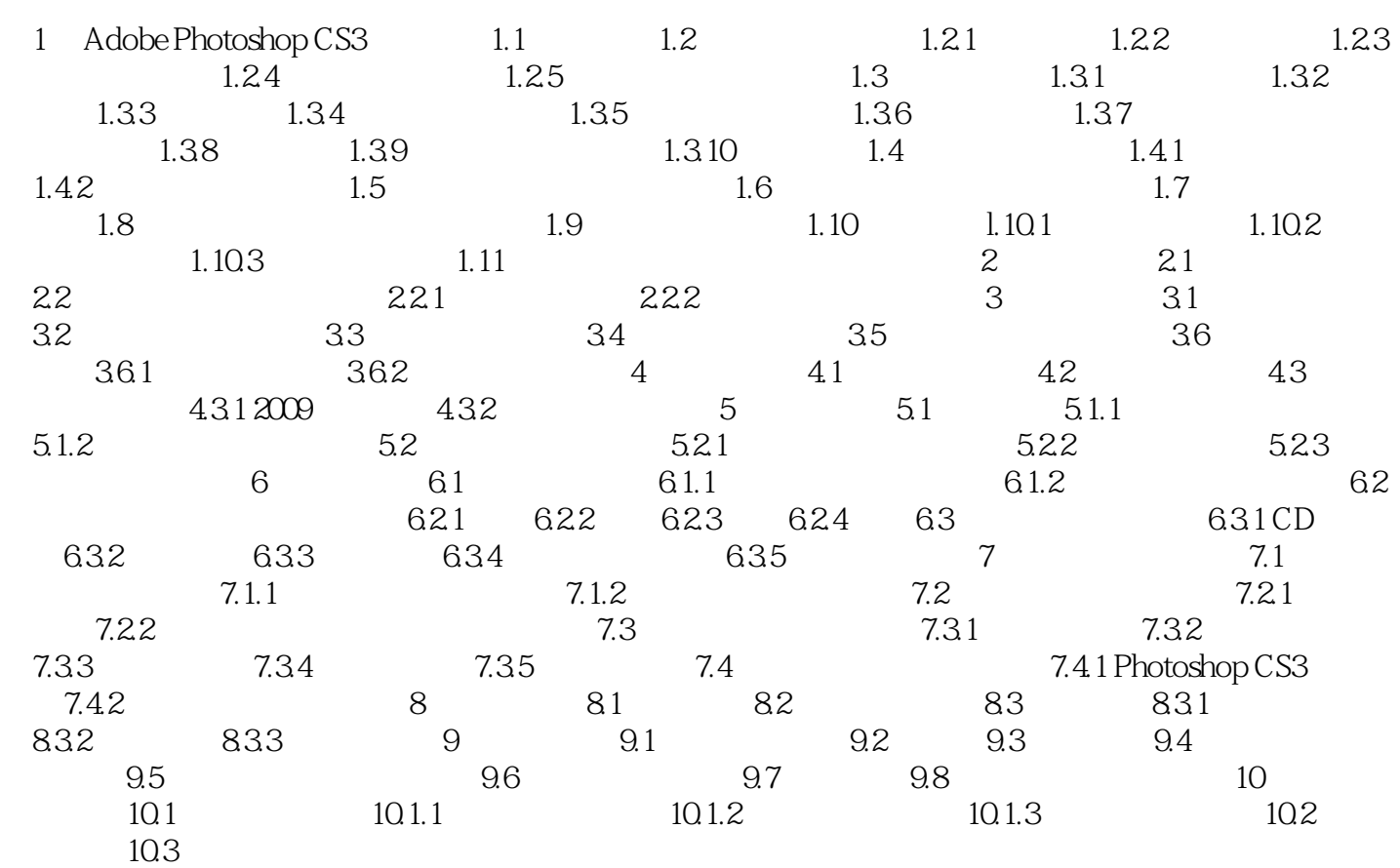

## Photoshop CS3

本站所提供下载的PDF图书仅提供预览和简介,请支持正版图书。

:www.tushu000.com